## **How to Find a Dental or Vision Provider**

## **Using the Online Directories**

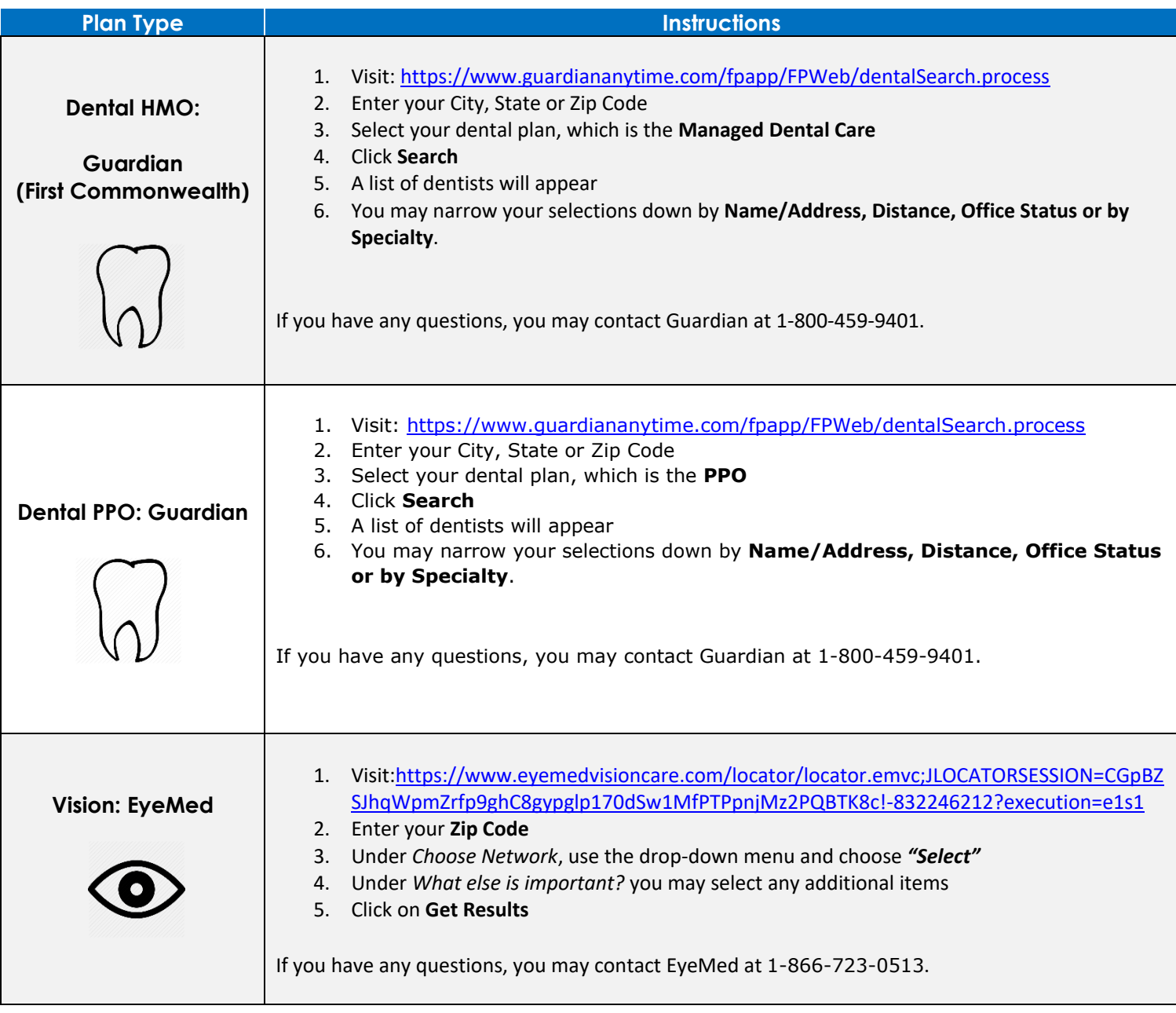